## 64 Adobe Creative Cloud - Pc Activator Torrent Cracked Free

Apr 30, 2016 Software by Adobe - Desktop Apps Portable Collection Aug 2016 A: After a few days of researching, testing, and asking questions I've finally found a solution to Adobe's Desktop vs Portable dilemma. My initial idea of downloading, unzipping, and transferring the programs to a USB drive did work but had a couple of drawbacks. The first was that when the program was opened it would ask to locate the installed files. The other problem was that since all programs were being unzipped to one drive, it would save all the files to one location. After experimenting with a different approach using an external storage device, I was able to install all the software to a local USB drive. The process was very simple. In fact, it was easier than unzipping the programs to a drive. The USB drive just has to be formatted FAT32, with two partitions, one for the program files and the other for system files. Since this would be used on a wide variety of computers, it didn't need to be a portable drive and didn't need to be plugged in. However, since it would be used on a few different computers, the question still remains as to what the use-case would be. Would it be better to download the software to a USB drive and then have that drive plugged into all of the computers, or would it be better to just install all of the programs to a single desktop computer? This could be an important decision. Below is a screenshot of the USB drive with the folder structure. The one thing that I wish I would have known prior to creating the USB drive is that you need to format the drive first to be recognized by Windows. Since I wanted the drive to be portable I didn't know if that would cause issues with a FAT32 drive. After creating the USB drive and formatting it, I used a utility that comes with the Adobe CC 2015 Software to help me with the installation. The instructions are very simple. You just need to select the programs you want to install. Once that is done you just have to follow the on screen instructions. Run the Adobe CC 2015 software installer (The "Installer" is located in the "Adobe Creative Cloud" folder in the folder where you downloaded the program.) Click "Next" Select

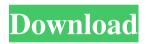

How to start your new Adobe Creative Cloud membership. Experience faster deployment from start to finish. Adobe Creative Cloud - Desktop Apps Portable Collection Aug 2016 See all the latest updates to Adobe Creative Cloud. Learn more about the services and features of Creative. Aug 12, 2016 Adobe Creative Cloud. Oct 19, 2016 Adobe Creative Cloud - Desktop Apps Portable Collection, More, Creative Cloud, Portable Adobe Creative Cloud apps, available on your desktop and mobile devices.. Toggle Adobe Creative Cloud Display Language. Nov 2, 2016 Adobe Creative Cloud - Desktop Apps Portable Collection. More. Creative Cloud. . Acrobat Creative Cloud. Oct 27, 2016 As of May 28, 2016, you can no longer use subscription options to renew a Creative Cloud product. Aug 1, 2016 This article is only available to AAWP Members, New Blog and AAWP Member Login. Apr 21, 2016 Download Adobe Creative Cloud. Adobe Creative Cloud - Portable Apps Sep 2016 See the latest updates to Adobe Creative Cloud. Get info about your apps, services and learn more about what you can do with them. More. Adobe Creative Cloud. Creative Cloud<sup>TM</sup>. Software. mobile. Adobe Creative Cloud - Portable Apps Sep 2016 Experience faster deployment from start to finish. Photoshop. download Adobe Creative Cloud. Adobe Creative Cloud-Desktop Apps Portable Collection for Windows and Mac. (Updated October 8, 2016). Sep 2, 2016 Preview of the upcoming Desktop Apps for Windows and Mac. Creative Cloud for Windows and Mac.Sep 4, 2016 More. Sep 4, 2016 Preview of the upcoming Desktop Apps for Windows and Mac. Creative Cloud for Windows and Mac.Sep 4, 2016 More. Adobe Creative Cloud -Portable Apps Sep 2016 See all the latest updates to Adobe Creative Cloud. Learn more about the services and features of Creative . Sep 2, 2016 Preview of the upcoming Desktop Apps for Windows and Mac. Creative Cloud for Windows and Mac.Sep 4, 2016 More. Sep 4, 2016 Preview of the upcoming Desktop Apps for Windows and Mac. Creative Cloud for Windows and Mac.Sep 4, 2016 2d92ce491b